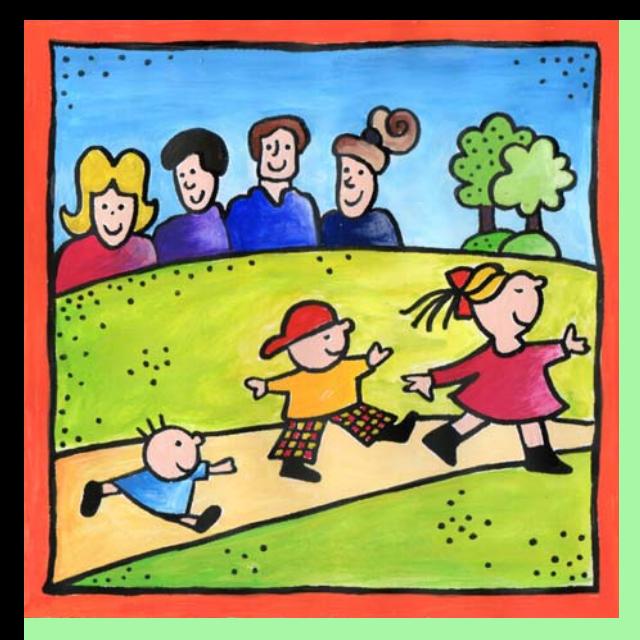

# Il Comitato Genitori di Presezzo

Presenta…

Breve Tutorial sulla Dote Scuola Della Regione Lombardia

# La Dote Scuola Regione Lombardia comprende

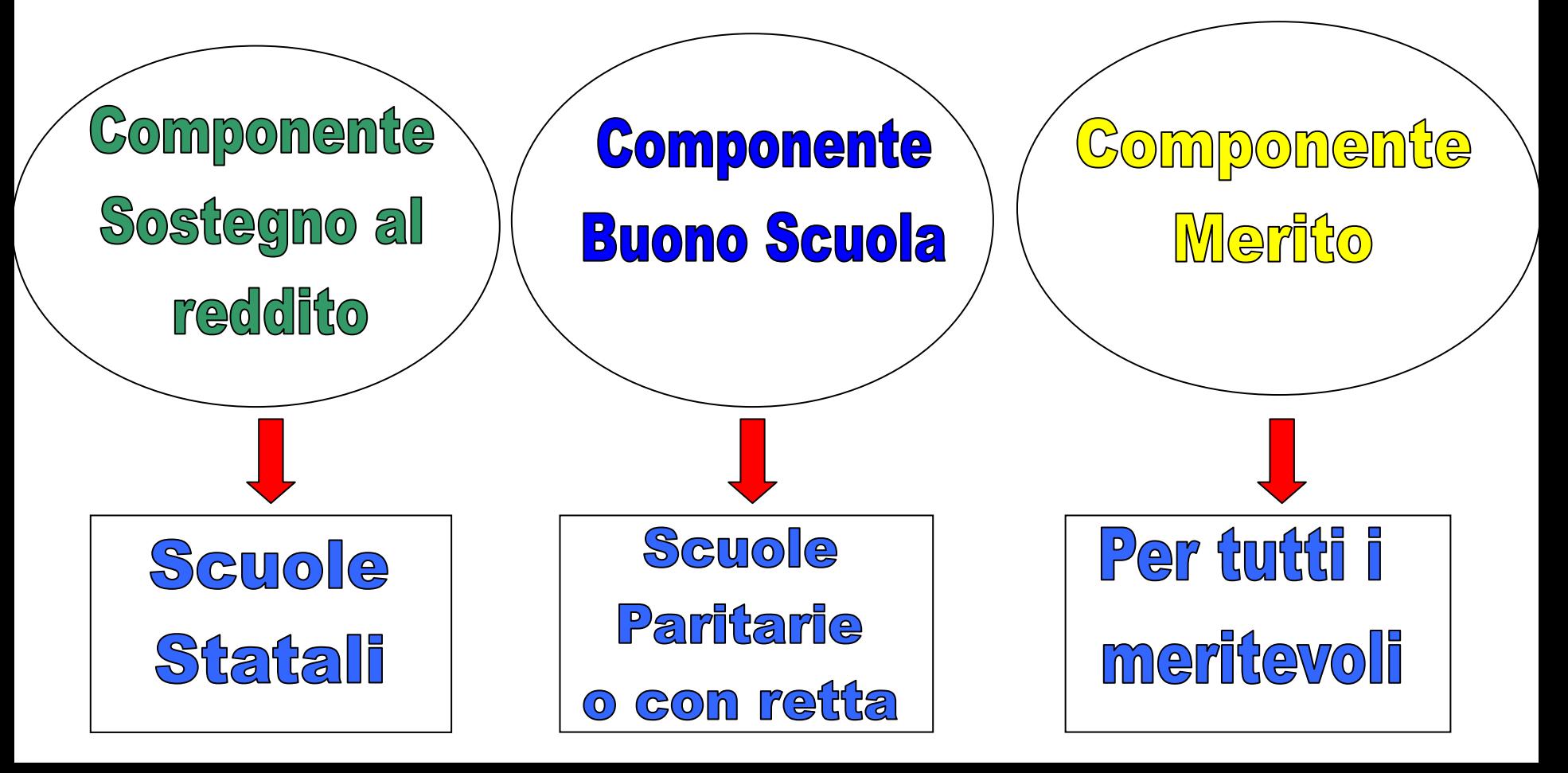

# Componente Sostegno al reddito

### **BENEFICIARI:**

- Alunni residenti in Lombardia
- Iscritti a Scuola statale (elementari medie superiori Form.Prof.)
- $\Box$  Iscritti a Istituti formativi accreditati con sede in Lombardia o regioni confinanti purchè rientrino quotidianamente alla propria residenza
- Alunni con età massima 21 anni

**REQUISITI** : Certificato ISEE inferiore o uguale a 15.458 Euro

**IMPORTI** : Da 60 Euro a 290 Euro per alunno iscritto

# Valore del contributo

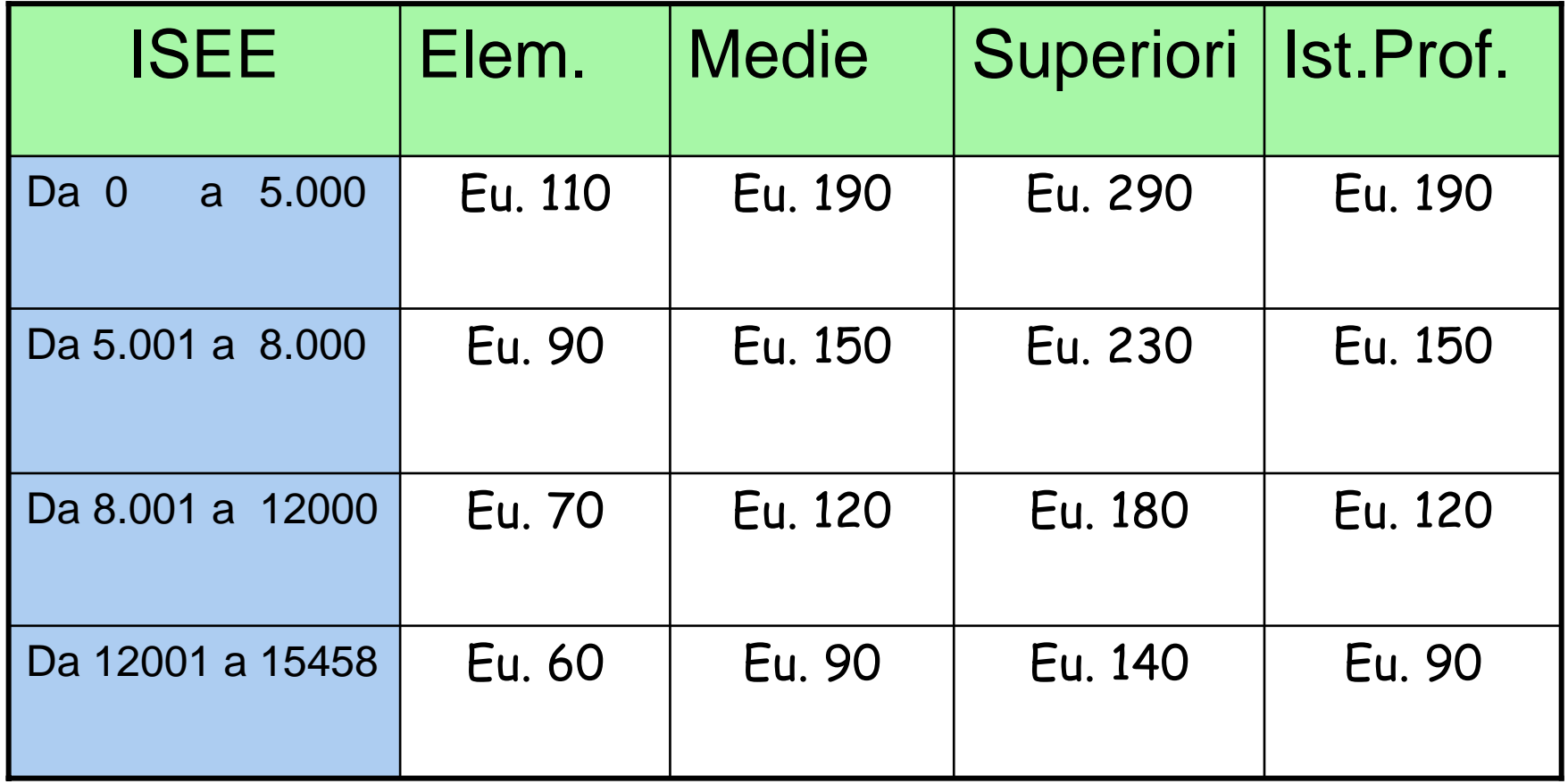

# **Certificazione ISEE**

## **Viene rilasciata da:**

 $\Box$  Centri assistenza fiscale (Sindacati/Patronati)

**Q INPS** 

Vale per 12 mesi dal rilascio salvo che non intervengano mutamenti delle condizioni familiari ed economiche ai fini del calcolo dell'ISEE

# Documentazione per richiedere certificato ISEE

Documento di identità del richiedente

Generalità esatte e codici fiscali di tutti i componenti della famiglia

Mod.730 / UNICO / CUD o altra documentazione fiscale di tutti i componenti della famiglia

Per la famiglia che risiede in affitto: contratto di locazione registrato

Patrimonio mobiliare (titoli, depositi c/c, c/c posta, obbligazioni, ecc.) della famiglia posseduto alla data del 31 dicembre dell'anno precedente e codice di identificazione dell'intermediario (ABI)

Patrimonio immobiliare: valore e quote di possesso dei fabbricati, terreni edificabili e agricoli definiti ai fini I.C.I.

Quota capitale residua del mutuo

**Per dettaglio documenti rivolgersi al CAF**

# La domanda ...

Va compilata on line

Stampata e firmata e consegnata in Comune entro il 7 maggio

Deve essere corredata da fotocopia carta identità

La compilazione può essere richiesta anche al Comune compilando apposito modulo

Termine consegna anticipato al 4 maggio

Può essere spedita anche on line, solo se abilitati alla firma digitale (serve lettore smart-card, PIN, carta regionale)

# **Istruzioni per** compilazione domanda on line

Accedere al sito :

# www.scuola.dote.regione.lombardia.it

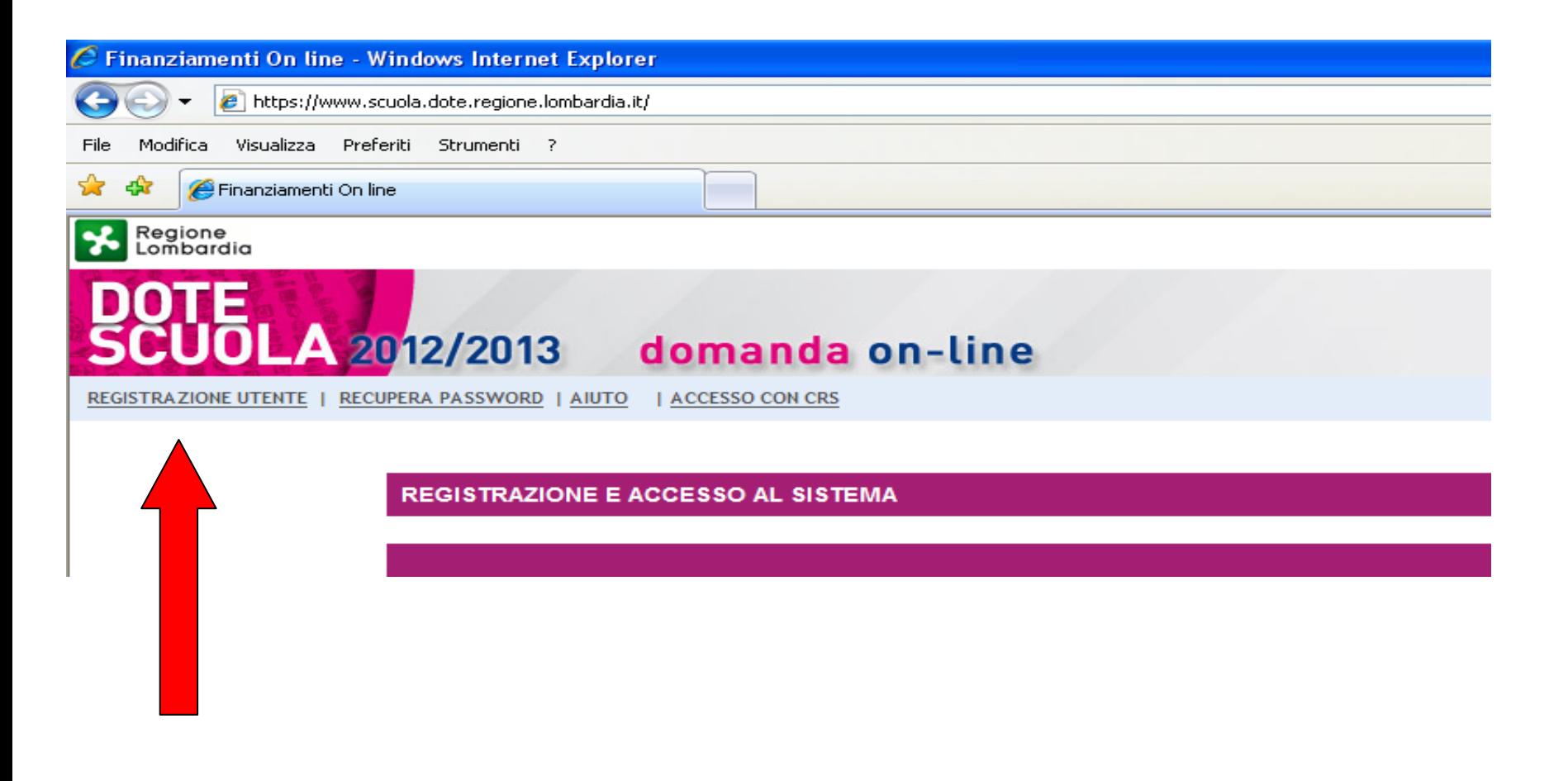

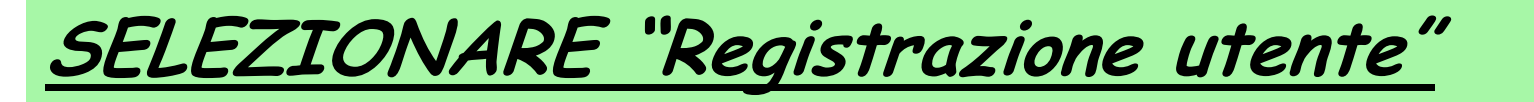

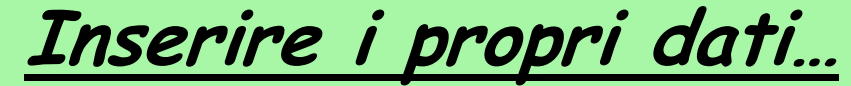

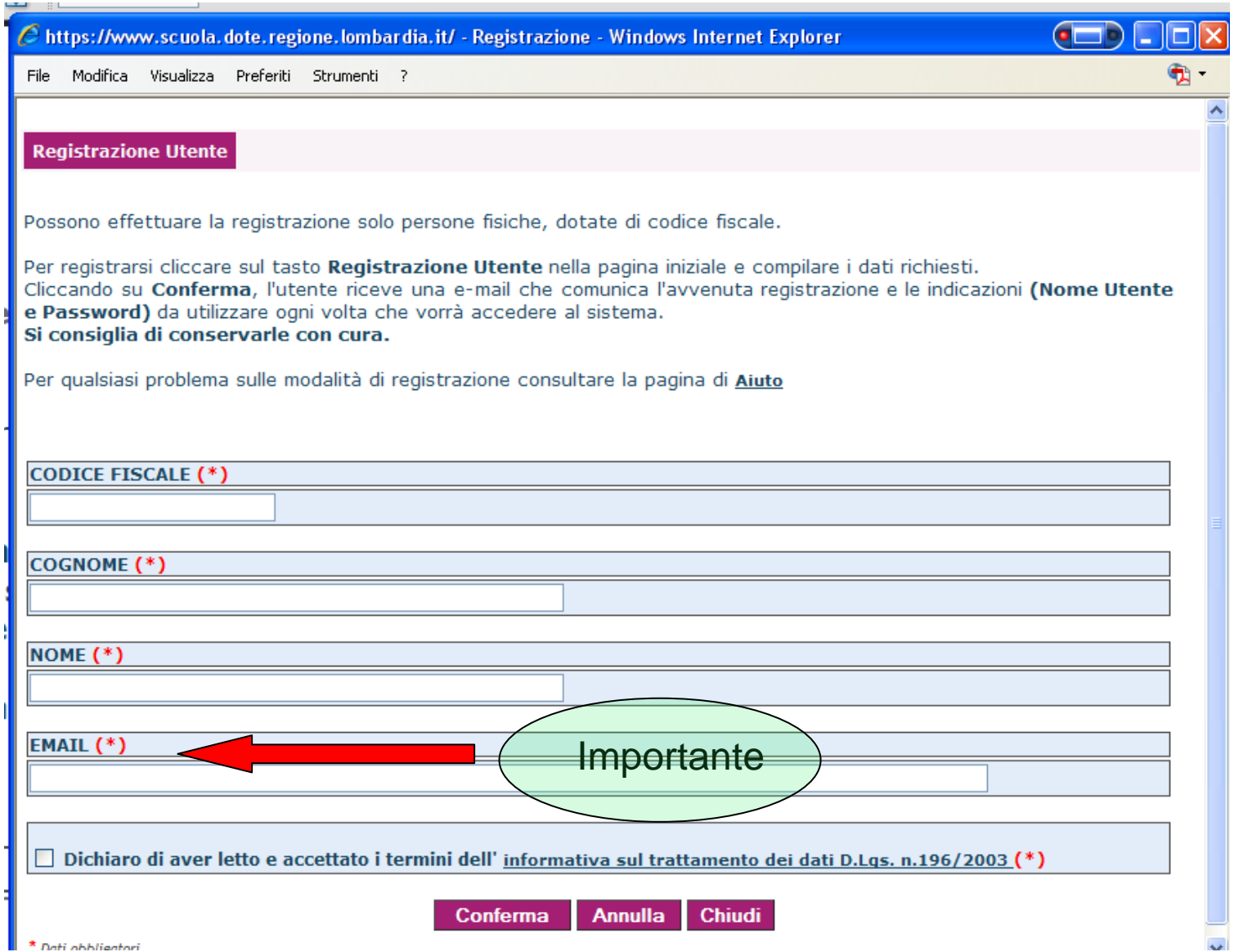

## Arriva e-mail con Nr. Utente e password...

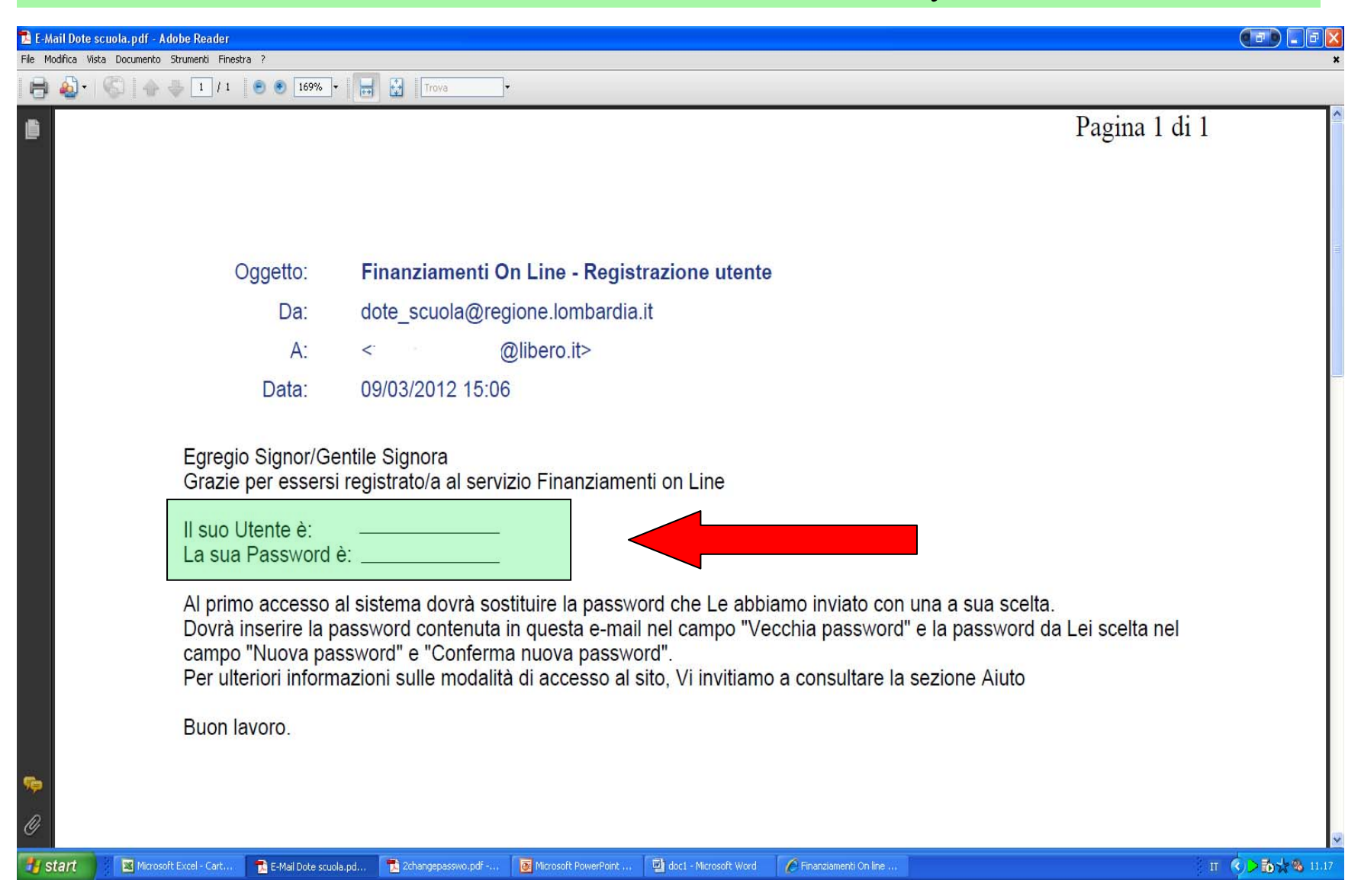

# Si deve modificare la password...

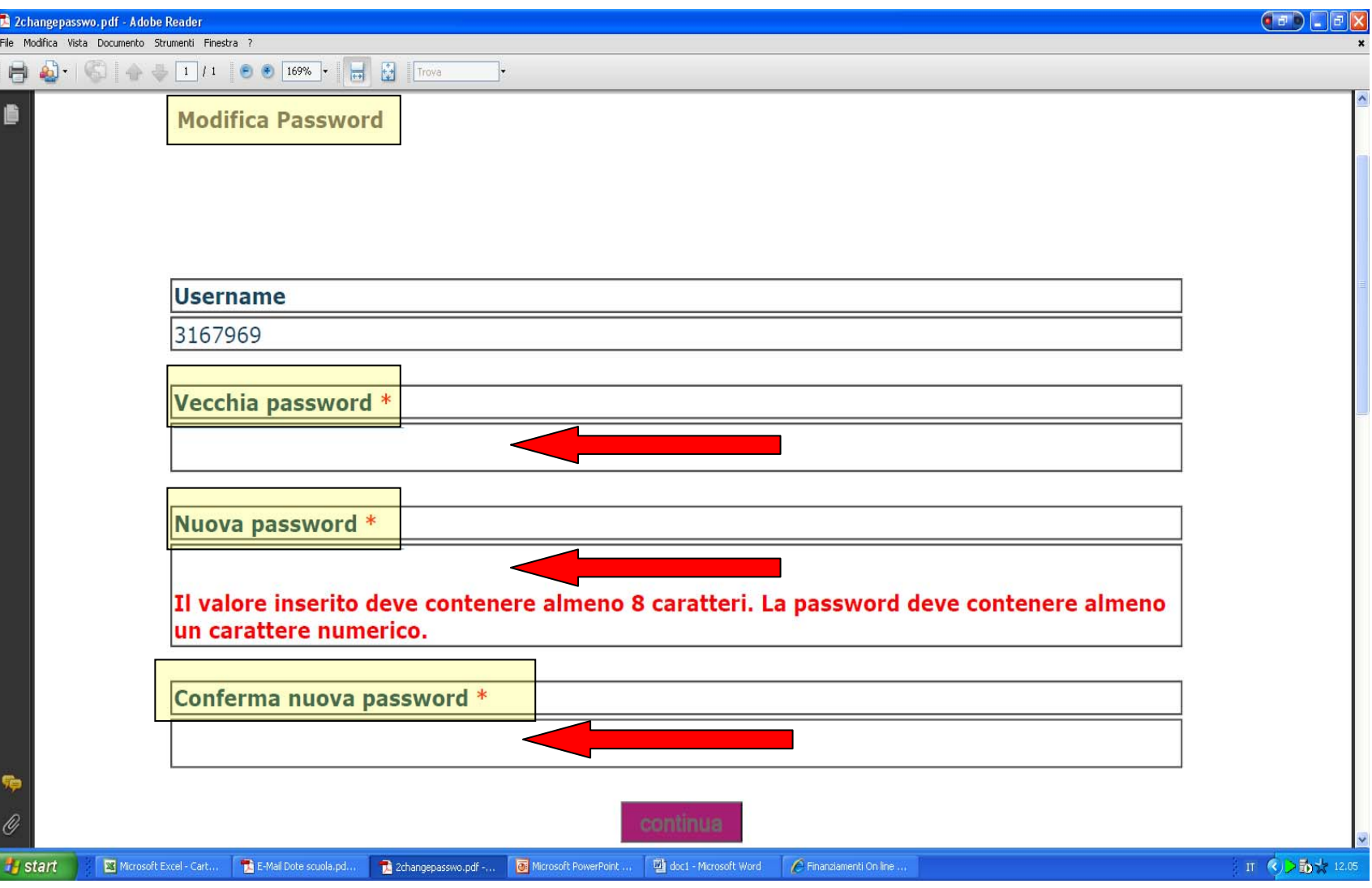

# Rientrare con la nuova password...

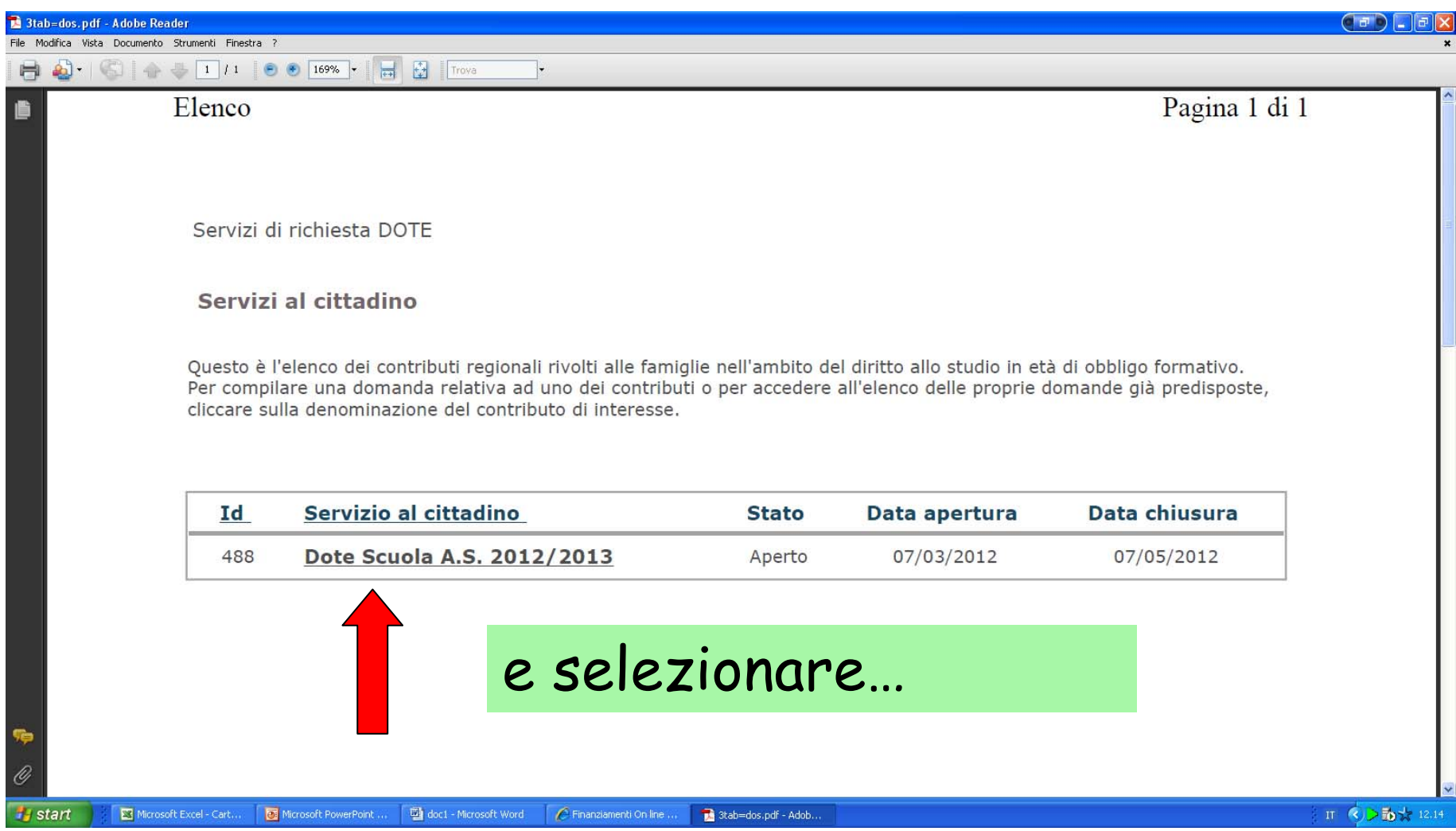

## **Selezionare "Compila domanda"**

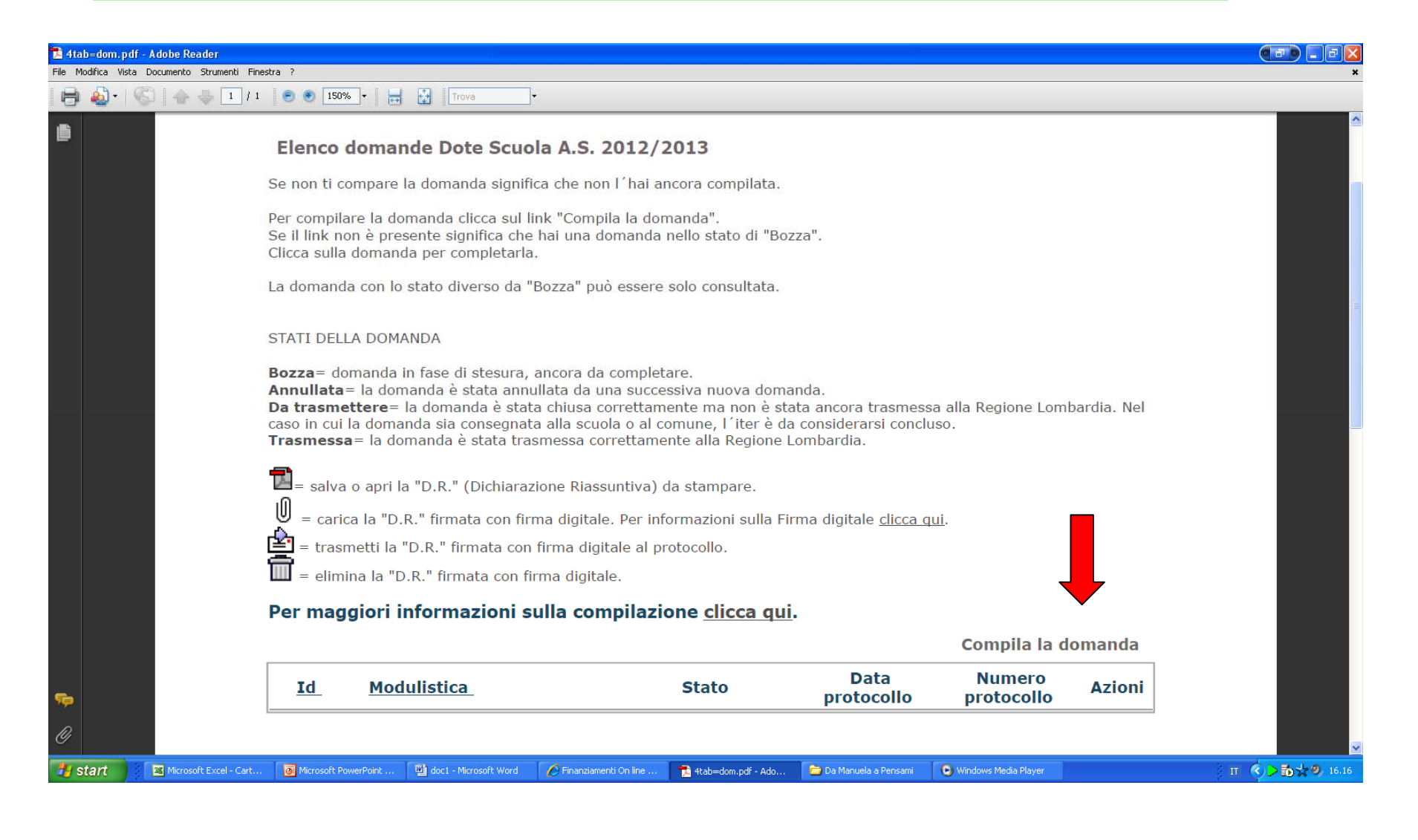

### Inserire dati

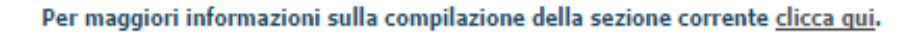

### **RICHIEDENTE**

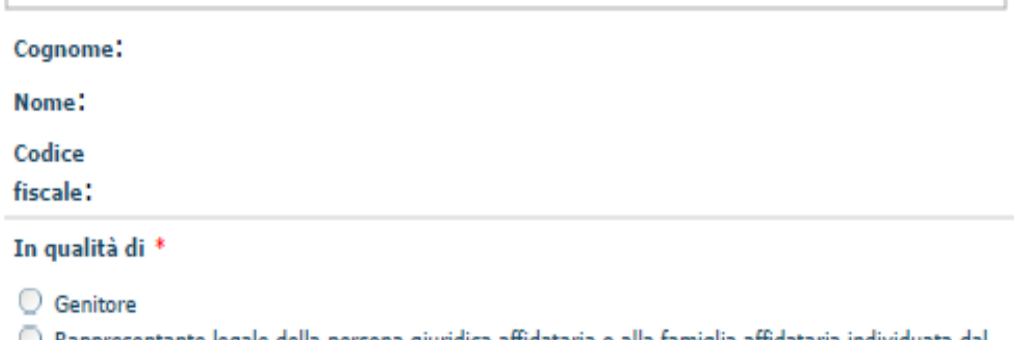

○ Rappresentante legale della persona giuridica affidataria o alla famiglia affidataria individuata dal comune

Studente maggiorenne

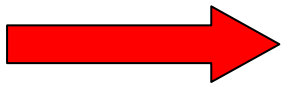

### **RESIDENZA DELLA FAMIGLIA:**

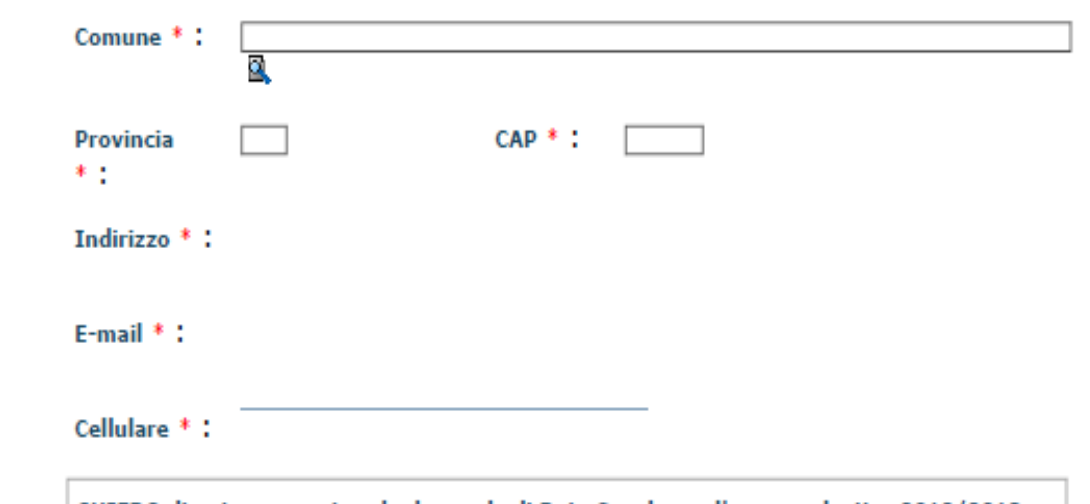

Per comunicazione esito

CHIEDO di poter presentare la domanda di Dote Scuola per l'anno scolastico 2012/2013

# **Si passa alla sezione "Studenti"**

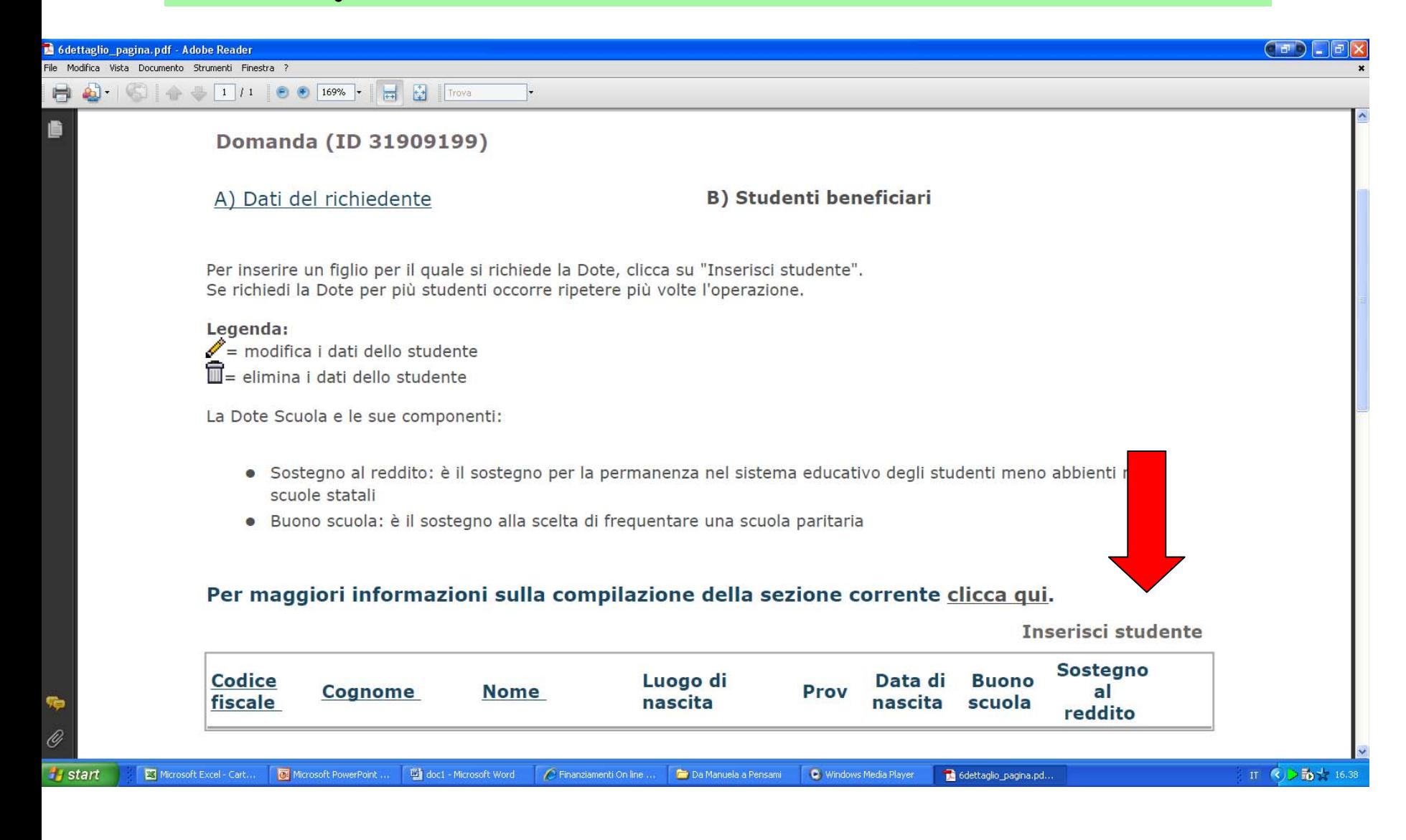

# Inserire il codice fiscale del figlio

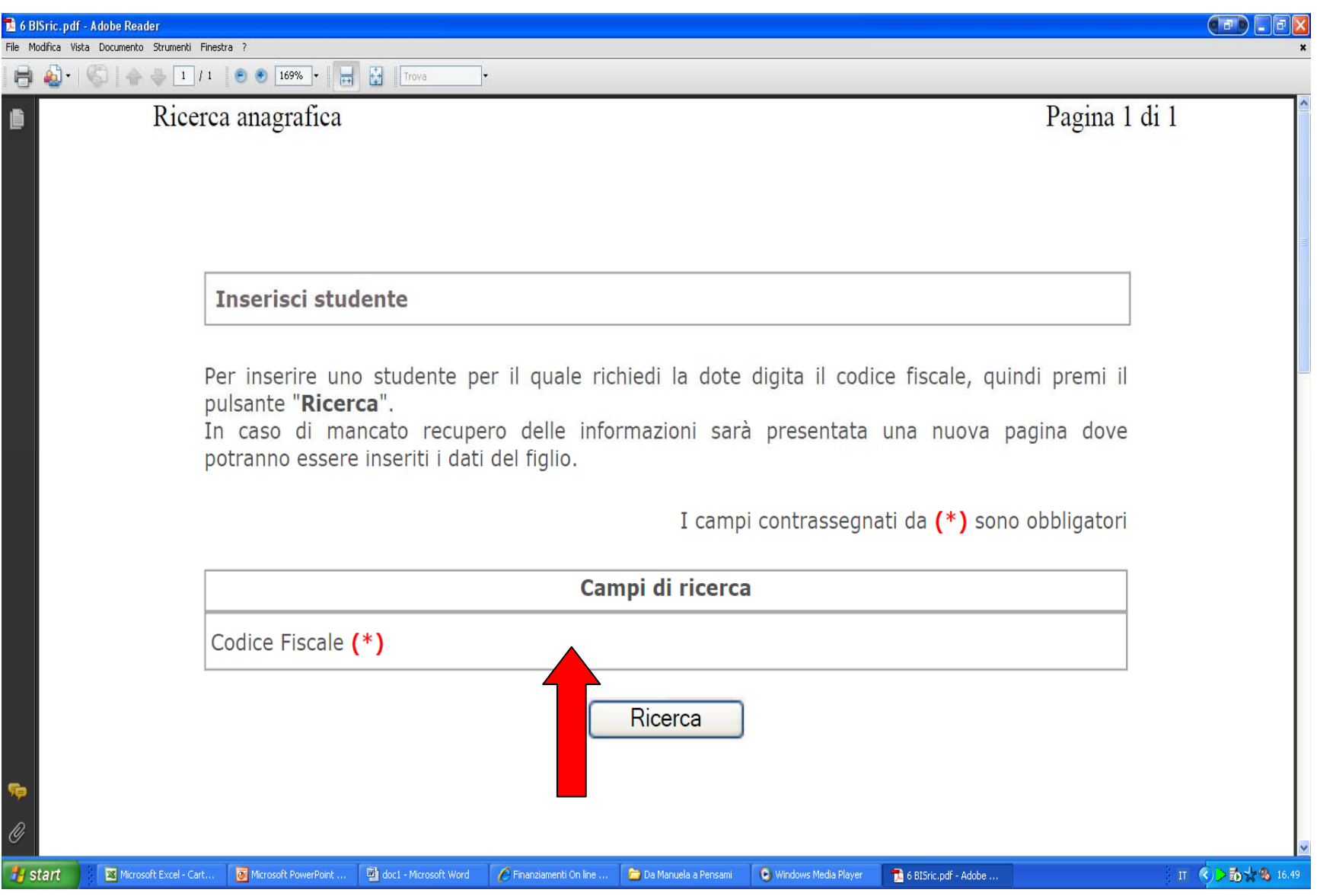

# Inserendo il cod. fiscale del figlio...

 $\mathcal C$ 

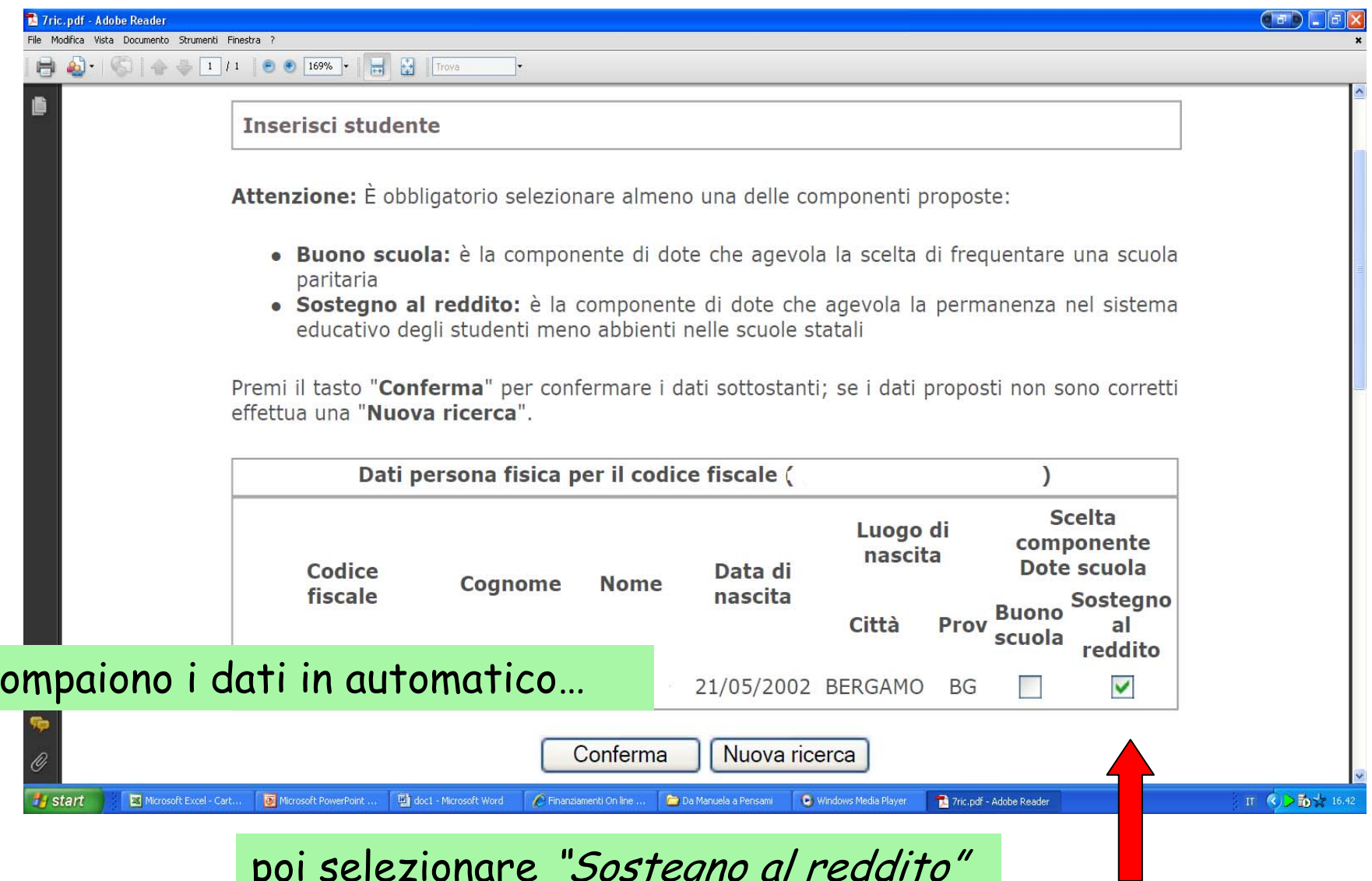

### **Indicare la scuola e classe**

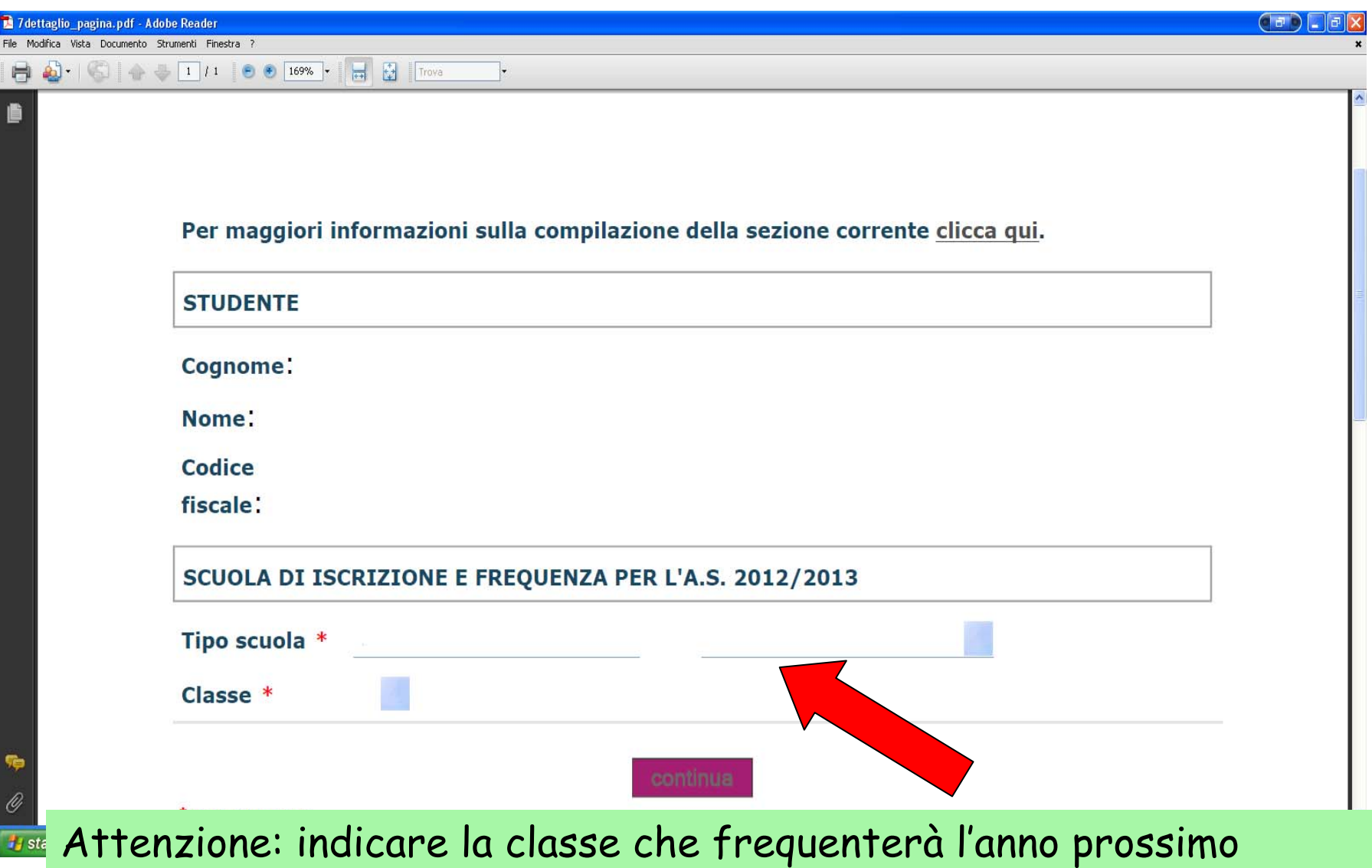

## Dopo aver caricato i dati è possibile...

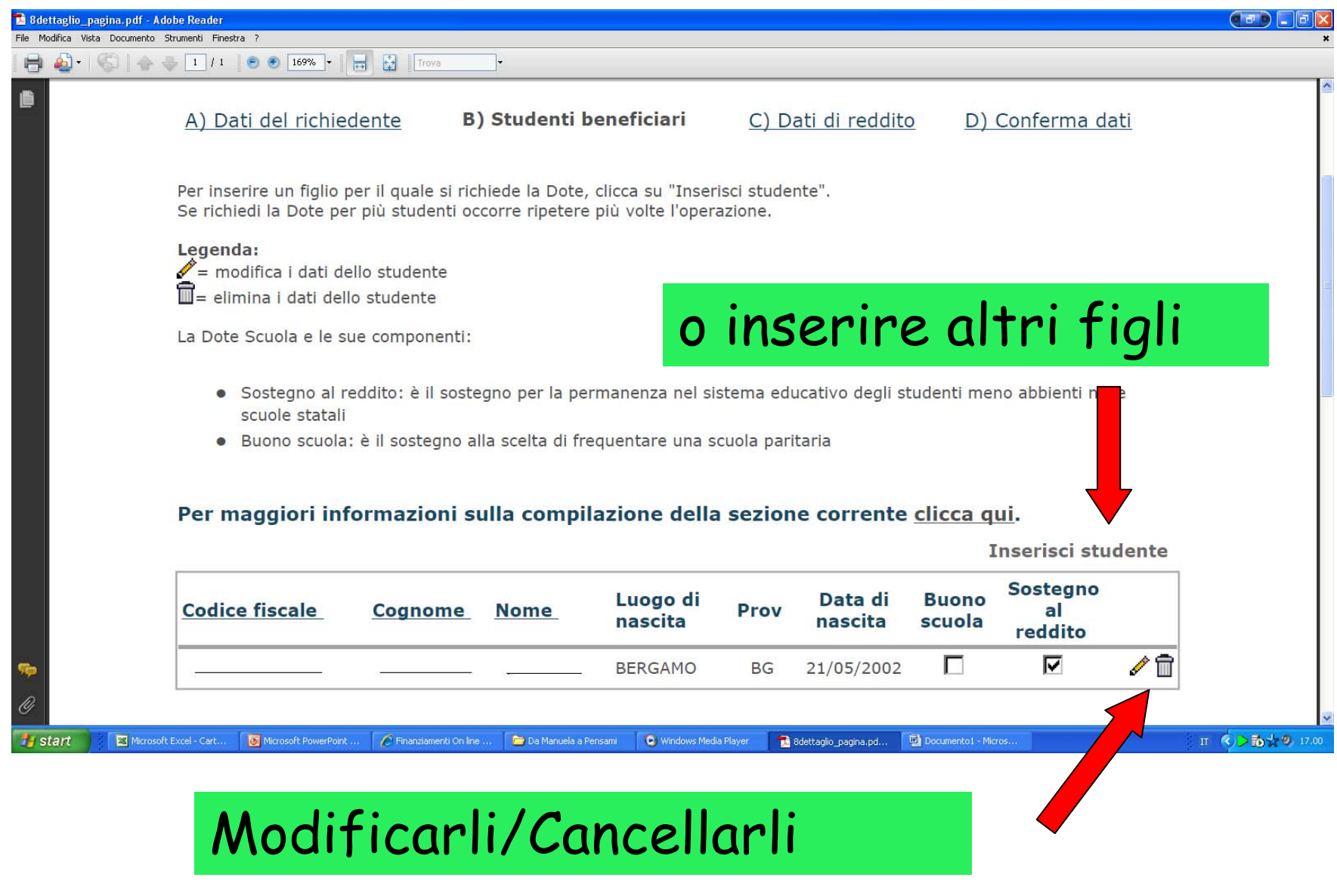

## Inserire valore ISEE e scadenza certificazione

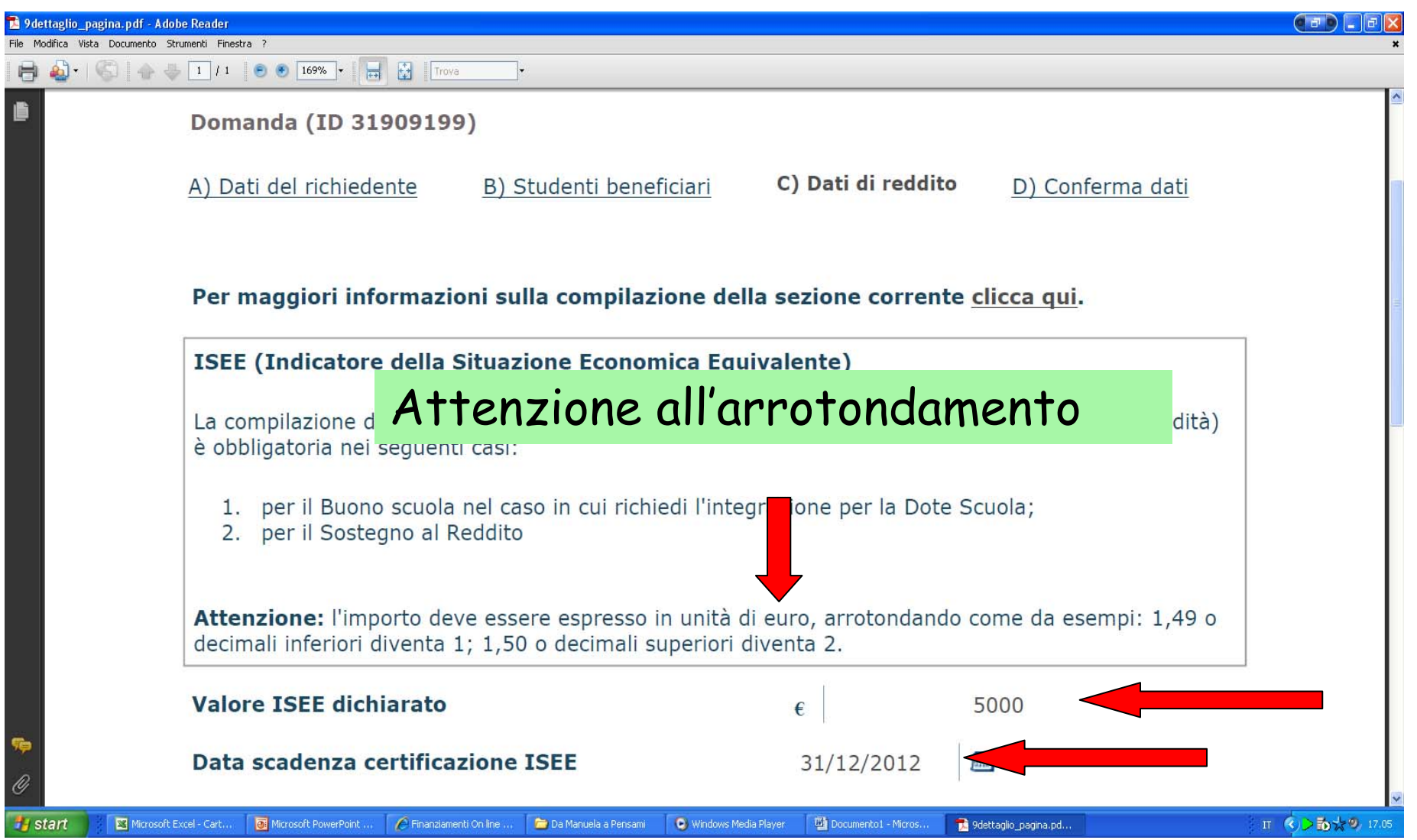

## Arriviamo alla conferma finale dei dati

### Per maggiori informazioni sulla compilazione della sezione corrente clicca gui.

### Conferma dei dati ai fini della trasmissione della domanda

Quando hai terminato la compilazione delle sezioni precedenti, occorre che confermi definitivamente le informazioni inserite in modo da poter procedere con la trasmissione della domanda. Prima di confermare, devi indicare la modalità con cui intendi trasmettere la domanda alla Regione Lombardia. Hai due possibilità:

#### · Senza firma digitale ossia con firma autografa

Se scegli guesta opzione, una volta effettuata la conferma dei dati, troverai, nell'Area dell'"Elenco delle domande di DOTE SCUOLA", l'apposito tasto per stampare la domanda da firmare con firma autografa e da consegnare al Comune o alla Scuola Paritaria

#### · Con firma digitale

Se scegli guesta opzione, una volta effettuata la conferma dei dati, verranno resi disponibili nella sezione dell'"Elenco delle domande di DOTE SCUOLA", gli appositi tasti per effettuare le seguenti operazioni:

- 1. produrre il documento di "Dichiarazione Riassuntiva", salvarlo sul proprio PC e firmarlo con CRS o apposita smart card di firma digitale
- 2. caricare sul sistema di dote scuola il file firmato con firma digitale
- 3. trasmettere il file firmato con firma digitale al protocollo elettronico regionale

Consulta il "Manuale della Dote" e la "Guida online alla compilazione" per ulteriori informazioni.

ATTENZIONE: conferma i dati della domanda solo dopo averne verificato il corretto inserimento. Dopo la conferma, i dati non saranno più modificabili.

Acconsento/Non acconsento l'uso dei miei dati personali per ricevere comunicazioni di altre iniziative regionali (Culturali, Sportive, Ambientali, Sociali e Sanitarie) \*:

- Acconsento
- Non acconsento

#### Modalità di trasmissione della Domanda \*

IMPORTANTE: compilare con attenzione:

Domanda NON firmata digitalmente

### Conferma dei dati \*

Non ho ancora ultimato la compilazione. Confermerò la domanda in un secondo tempo.

Ho terminato la compilazione e verificato la correttezza dei dati. Confermo la domanda.

ATTENZIONE: confermando i dati non sara' piu' possibile effettuare alcuna modifica

## Terminato l'inserimento si può stampare (e salvare)

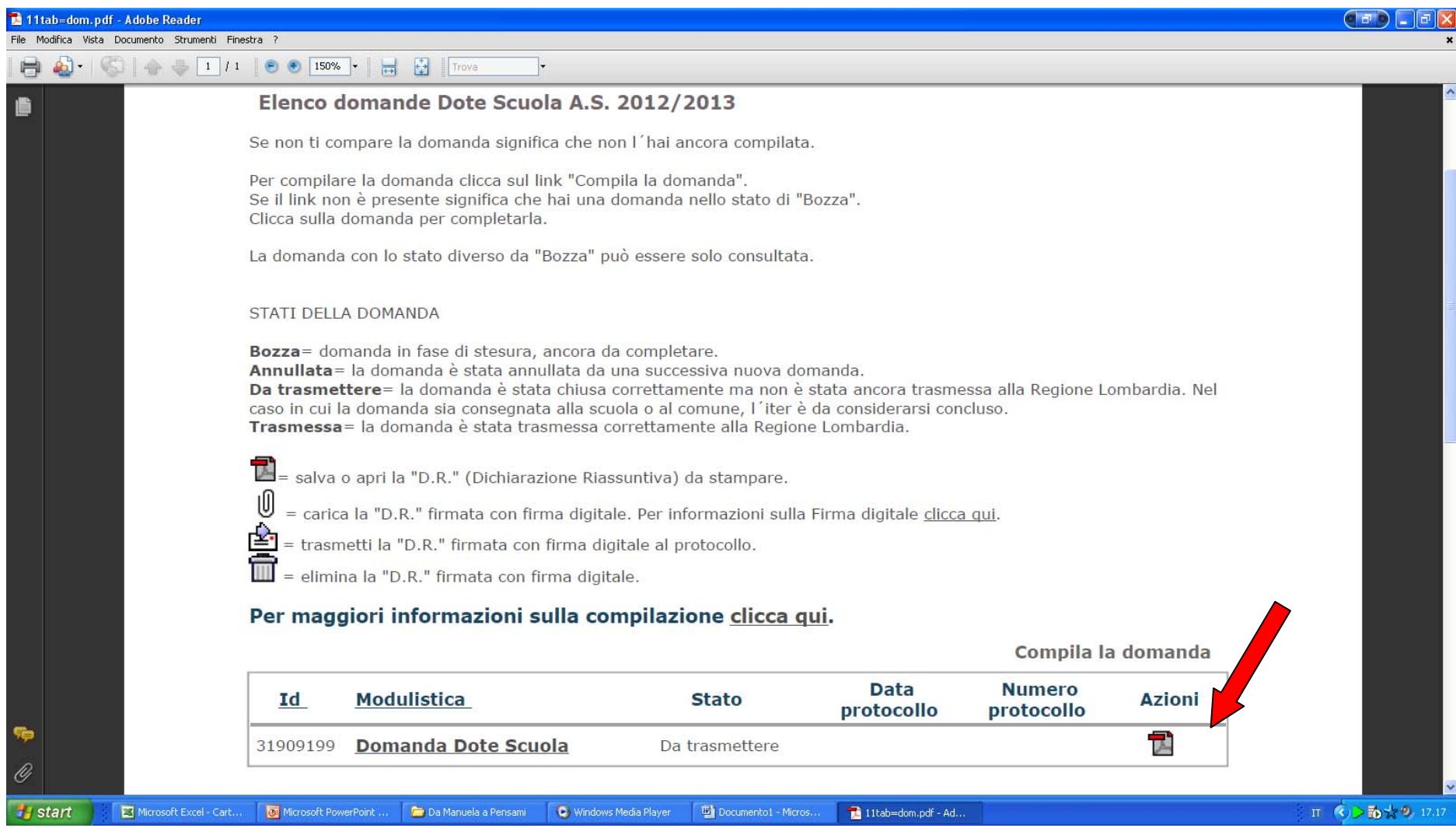

## Stampare la domanda…

Dichiarazione riassi

Id domanda n 1909 Codice fiscale:

Il sottoscritto di Genitore

ISEE dichiarato: 5000

# Portarla all'Ufficio Scuola del Comune

 $\mathsf{R}$ 

 $\overline{X}$ 

S

ti controlli ai sensi dell'Art 71 del

.445/2000, ovvero documentabile

prnite e che, qualora dal controllo li effetti di cui all'art. 75, comma 1, penefici ottenuti e gli sarà inibita la

re ai costi di iscrizione e frequenza

da per comunicazioni di Regione

native previste dall'art.1 comma 10 della Legge

tre iniziative regionali

te domanda:

L'assegnazione della

Codice fiscale

Entro Lunedì 7 Maggio

**Nome** 

Lombardia in merito alle politiche regionali di Istruzione, Formazione e Lavoro:

le detrazioni

ssegnato ai sensi d

ersonali per ricevere comunicaz

Firma del dichiarante

- di aver dato il consenso al trattamento dei dati personali per le finalità e con le modalità specificamente irt. 13 del D.Lgs. n.196/2003 "Codice in materia di protezione dei dati

**NIALILAMA** 

### Firmarla in Comune alla **I FGFNDA** S: Buono scuola presenza del funzionario R: Sostegno al reddito

per dichiarazioni men

A tal fine, ai sensi deg**incaricato** 

Luogo di nascita

BERGAMO(BG)

445/00, sotto la propria responsabilità

# Allegando fotocopia documento identità

Cognome

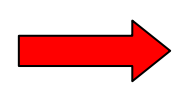

Luogo, data